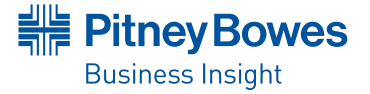

**DATA SHEET**

# MapInfo MapXtreme® Java Edition

JAVA DEVELOPERS CAN QUICKLY ADD MAPPING FUNCTIONALITY AND VISUALIZATION TO ANY APPLICATION

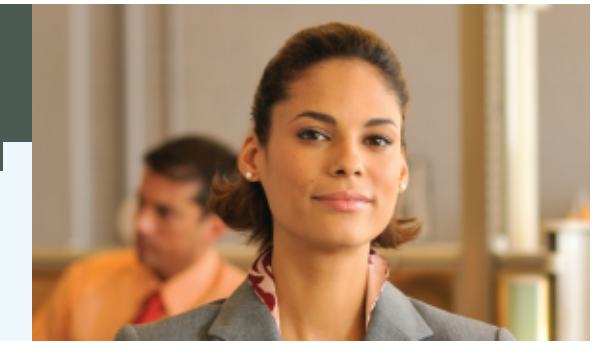

# Summary

#### **OVERVIEW**

Organizations are realizing the benefits of including location intelligence as part of their dayto-day operational and analysis tools. This additional capability has many benefits including:

- Helping employees make more informed decisions
- Improving customer services
- Augmenting facility and asset management
- Enhancing planning and organizational responsiveness

## **Benefits**

- Enables application development of map-centric or map-enabled applications for use throughout an organization
- 100% Java
- Complies with both geospatial and IT industry standards ensuring interoperability
- Fast application development
- Ability to connect to virtually any data source

MapXtreme Java is a 100% Java mapping engine designed to enable the use of location intelligence on the desktop, over the internet or through your organization's intranet or extranet. Designed for organizations seeking broad deployment of mapping and locationbased analysis, MapXtreme Java offers application developers a highly-visual, intuitive component for integrating mapping functionality into any application. MapXtreme Java complies with J2EE specifications and provides developers with unmatched flexibility. MapXtreme Java enables you to run mapping applications on a centrally-managed server lowering hardware and administrative costs while drastically improving application performance, reliability and security.

## **Robust Mapping Tools and Functionality**

With robust mapping functions for displaying, selecting and manipulating data, you have the ability to create powerful applications for use throughout your organization. These applications allow for the easy sharing of information and insight.

**Web Application Wizard—**A rapid deployment tool that enables application development without coding. The wizard automatically deploys an application and writes out code that a developer can use to build more complex or customized applications.

**Search by Attributes—**Search your data using multiple attributes—not just one.

**Theme Wizard—**Easily create feature and label themes based on your actual data. For example, use your logo to indicate store/office locations. You control the style, region, line or symbol.

**Map Display & Manipulation—**Pan, zoom and re-center maps. Click on map objects and retrieve associated database information.

**Data Binding—**Enables you to use data from non-spatial databases and combine it with MapInfo® TAB files to display the information on a map. For example, plot revenue based on location to visually identify areas of high sales volume.

**Layer Control—**Manage multiple layers of geographic information such as data layer colors, zoom layering, visibility and label styles. Plus, quickly zoom in or out to see the boundaries of a given layer.

**Style Editor—**Create and manage customer and industry specific symbol libraries with full XML style capability.

**Spatial Selections—**Select and work with spatial data at a selected location or within a given rectangle, radius or polygon.

**GRID Support—**GRIDs enable the storage of attribute information on a per pixel basis and can be used for continuous shading for items such as elevation, radio signal strength or temperature.

**Export Formats—**Export GIF, SVG or JPEG files.

# MapInfo MapXtreme® Java Edition

**Free Maps and Data—**A world map, major cities, popular boundaries and more are all included at no additional cost.

## **100% Java**

MapXtreme Java is written exclusively in Java thus offering both developers and end users key advantages such as:

**Scalability—**MapXtreme Java can scale to handle heavy usage demand. MapXtreme does this by using intelligent Java threading to efficiently serve multiple concurrent users. This results in low memory consumption per user and scalability as CPUs are added.

**Multi-Platform—**MapXtreme Java can run in mixed hardware (UNIX, Windows, etc.) environments and is designed to run with J2EE compliant servlet containers. It delivers maps to any web browser on a PC or UNIX workstation without requiring a proprietary plug-in.

**Write Once, Run Anywhere—**MapXtreme Java applications can be migrated and re-used regardless of future hardware or platform choices thus saving development time and cost.

#### **Fast Application Development**

MapXtreme Java ships with a set of visual and non-visual JavaBeans<sup>™</sup> that speed application development because they can be used with visual Internet Development Environments (IDEs) such as Borland® JBuilderTM, Oracle® JDeveloper or Sun® ONE Studio. Developers can use the standard drag and drop and set the properties mechanism to add objects to the applications.

## **Flexibility**

MapXtreme Java supports a variety of web deployments including thin, medium and thick web browser clients.

In thin client deployments, all map generation/ rendering is performed on the server with the client only receiving interactive GIF, SVG or JPEG images. On the server, MapXtreme Java runs as a servlet in conjunction with a web server or web server/application server combination.

In medium client deployments, the web browser loads a Java applet and receives GIF, GML and JPEG images. The applet enables a more robust and flexible user interface while minimizing data downloaded from the server.

In thick client deployments, an applet is loaded and the map is streamed to the applet as a series of vectors. Map functionality resides on the client applet. This environment allows the most flexibility and is best suited for higher bandwidth intranets.

### **Database Connectivity**

MapXtreme Java works with spatial data stored in server-side databases. This allows users with the proper security rights to access data including create, move and delete map objects.

#### **SPECIFICATIONS**

#### **Tested Environments**

## **Operating Systems:**

- Solaris 9 & 10
- HP-UX 11

• IBM AIX 5.3

- Red Hat Linux Advanced Server 4.0, 2.6 kernal
- Windows 2000 Server Edition
- Windows Server 2003 Enterprise Edition, X32 and X64
	- SQL Server 2005 with
		- SpatialWare 4.9 • Informix 9.4 with SpatialWare 4.5

SpatialWare 4.8

**Databases:**

**Application Servers:** • Tomcat 5.5 • Weblogic 8.1, 9.1 • WebSphere 6.0 • Sun Application Server 8

#### **System Requirements**

MapXtreme Java has been created to allow development of mapping applications on any platform that supports a Java Virtual Machine. The following are the minimum requirements necessary to implement a mapping application:

- A servlet container that supports the SUN servlet 2.3 specification
- A Java 2 Platform compatible Virtual Machine 142 or 15
- A video card installed on the server. On Sun Solaris, either a video card or virtual frame buffer (as required by Java 2-D for enhanced graphics capabilities) is required.
- Approximately 9 MB (server files only) to 760 MB (full install) hard drive space (40 MB for installation)
- 135 MB hard disk space for sample map data
- 256 MB of RAM

# UNITED STATES

One Global View Troy, NY 12180-8399

main: 518.285.6000 1.800.327.8627 fax: 518.285.6070

sales@mapinfo.com www.mapinfo.com

4200 Parliament Place Suite 600 Lanham, MD 20706-1844

main: 1.800.327.8627 info@g1.com www.g1.com

#### **CANADA**

26 Wellington Street East Suite 500 Toronto, Ontario M5E 1S2 main: 416.594.5200

fax: 416.594.5201

canada.sales@mapinfo.com www.mapinfo.ca

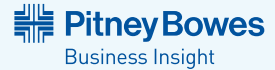

©2009 Pitney Bowes Software. All rights reserved. 91855-901

Pitney Bowes Business Insight, MapInfo, Group1 Software and MapXtreme are trademarks of Pitney Bowes Business Insight, a division of Pitney Bowes Software and/or its affiliates.

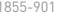

• DB2 & DB2 Spatial Extender 8.2 • SQL Server 2000 with